### **MGS**

#### « encore un Modèle Général de Simulation »

## and **Spatial Computing**

### Jean-Louis Giavitto, Antoine Spicher, Olivier Michel

giavitto@ircam.fr michel@upec.fr aspicher@upec.fr

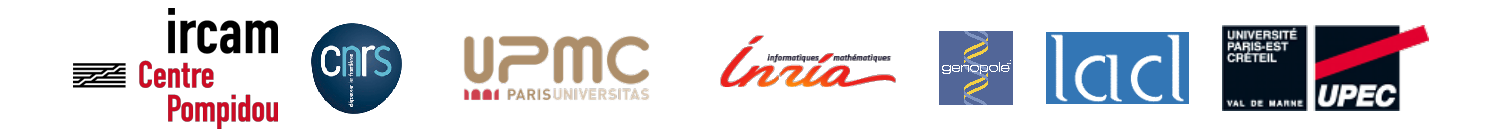

### Material

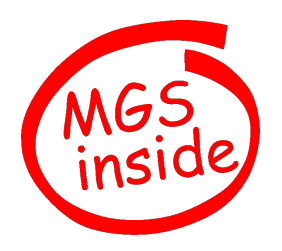

- The MGS home page (new home page for the end of the year) http://mgs.spatial-computing.org
- MGS download (new home page for the end of the year) http://www.spatial-computing.org/mgs
- This MGS tutorial http://www.spatial-computing.org/mgs:tutorial
- **MGS** publication

http://mgs.spatial-computing.org/PUBLICATIONS (old) http://repmus.ircam.fr/giavitto/publications http://www.lacl.fr/~michel/doku.php?id=research:start http://www.lacl.fr/~michel/www/bib http://www.lacl.fr/~aspicher/publications.html

• The Spatial Computing home page http://www.spatial-computing.org

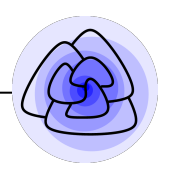

#### A. Motivation & Application domains

- 1. Modelling Morphogenesis
- 2.  $(DS)^2$ : dynamical systems with a dynamical structure
- B. MGS
	- 1. Collection
	- 2. Transformation
	- 3. A Functional Language
- C. Applications
	- 1. Algorithmic Examples
	- 2. Monoidal Collections
	- 3. GBF: Cellular and Lattice Gaz Automata
	- 4. Delaunay : the growth of a meristem

### **Lecture II** (Wednesday, September 5)

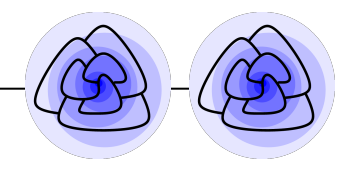

- A. Motivation & Application domains
	- 1. Spatial Computing
	- 2. Interaction-Based Computing
- B. MGS
	- 1. Abstract Combinatorial Complex
	- 2. Formalization
- C. Applications
	- 1. Remeshing
	- 2. Growing a  $\kappa$  T  $\omega$
	- 3. Self-Assembly of Musical Spaces
	- 4. Growing an ontology with the Little Riding Hood
	- 5. Growing an analogy with Paul Ricœur

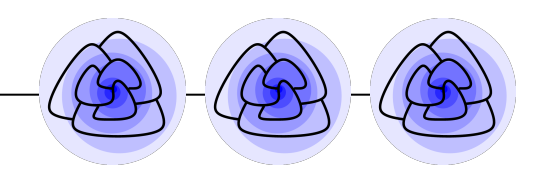

- B. MGS
	- 1. Stochastic strategies

### C. Applications (non physical spaces)

- 1. Self-Assembly of Musical Spaces
- 2. Growing an Ontology with the Little Riding Hood
- 3. Growing an Analogy with Paul Ricœur
- 4. Programming unconventional models
- D. Implementation
	- 1. Generic pattern matching
	- 2. Incremental HOAS implementation of a DSL
	- 3. Beyond algebraic data type : a Generic Advanced API for Containers

#### E. Current Frontiers

From Global to Local, Multi-level and partial processes, Hybrid Modeling, Time

# **Implementation**

- pattern matching
- evaluation schema
- incremental implementation

# **A** *polytypic* (generic) pattern matching algorithm

### How to find the occurrence of a path pattern?

- $\bullet$  X
- p/exp
- $\cdot p, p$
- p|p
- $\cdot p^*$

### The notion of derivative of a regular expression

 $\partial R/\partial a = \{w \mid aw \in L(R)\}\$  (the set of word of R without a leading a)

```
[R] = \{\varepsilon\} if \varepsilon \in L(R) else \varnothing
```
Provided that R is a regular expression

- $\partial R/\partial a$  is a regular expression
- [R] is a regular expression

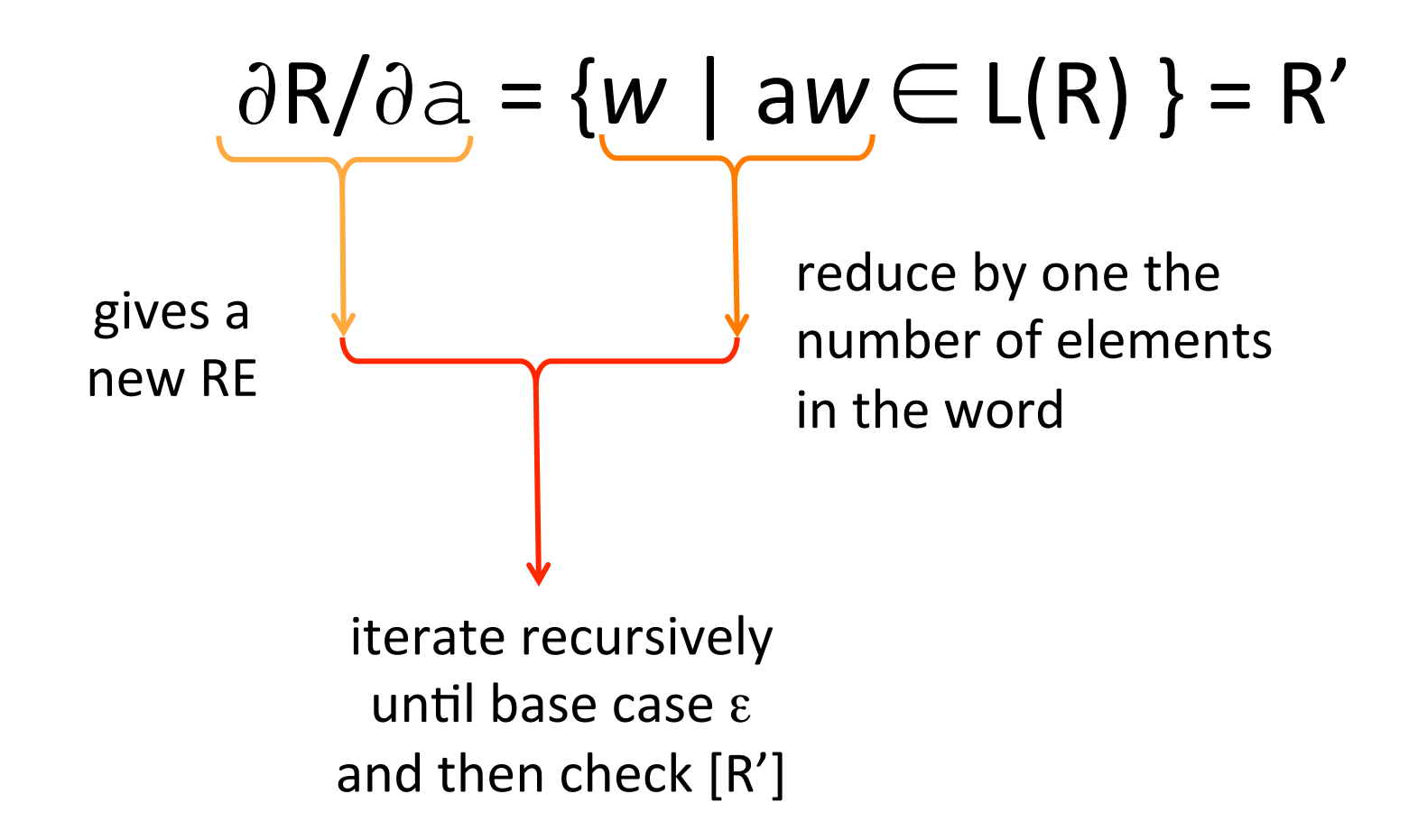

### **Derivation rules**

$$
\frac{\partial \varepsilon}{\partial \alpha} = \emptyset
$$
\n
$$
\frac{\partial \emptyset}{\partial \alpha} = \emptyset
$$
\n
$$
\frac{\partial \alpha}{\partial \alpha} = \varepsilon
$$
\n
$$
\frac{\partial \beta}{\partial \alpha} = \emptyset \quad \text{si } \alpha \neq \beta
$$
\n
$$
\frac{\partial r.r'}{\partial \alpha} = \frac{\partial r}{\partial \alpha} r' + [r]. \frac{\partial r'}{\partial \alpha}
$$
\n
$$
\frac{\partial r + r'}{\partial \alpha} = \frac{\partial r}{\partial \alpha} + \frac{\partial r'}{\partial \alpha}
$$
\n
$$
\frac{\partial r^*}{\partial \alpha} = \frac{\partial r}{\partial \alpha} r^*
$$
\n
$$
\frac{\partial r^+}{\partial \alpha} = \frac{\partial r}{\partial \alpha} r^*
$$
\n
$$
\frac{\partial r^?}{\partial \alpha} = \frac{\partial r}{\partial \alpha}
$$

$$
\begin{aligned}\n[\varepsilon] &= \varepsilon \\
[\emptyset] &= \emptyset \\
[\alpha] &= \emptyset \\
[r \cdot r'] &= [r] \cdot [r'] \\
[r + r'] &= [r] + [r'] \\
[r^*] &= \varepsilon \\
[r^+] &= [r] \\
[r^+] &= [r] \\
[r^+] &= \varepsilon\n\end{aligned}
$$

### **Extension to path patterns**

# Extension to path patterns on collection *regular expression* word

**Derivation of a path pattern** 

∂P/∂**pos**(Coll, Env, FreePos) 

= 

the set of paths in Coll

- begining at position **pos**
- matching the path pattern P
- passing only by elements of FreePos
- and variable binded in Env

### Base case : the empty collection

the only pattern that can match a path in the empty collection must specify a zero-length path, hence

 **x\*** 

all other pattern fails and gives an emty solution set

**Derivation rules** (by combinatorial analysis)

$$
\partial(x, P)/\partial pos(Coll, Env, FreePos)
$$
\n
$$
= pos
$$
\n
$$
\otimes \{ \partial P/\partial p' (Coll, Env[x \rightarrow pos], FreePos-{p'}\}),
$$
\n
$$
p' \in neighbor_{Coll}(pos) \}
$$

the set of path matching  $(x, P)$  and starting at pos is: pos preppended to " the elements of the set of paths matching  $P$  and starting at a position belongings to a neigbhor of pos passing ..."

### The complete path pattern semantics

$$
\frac{\partial \operatorname{dir}^*}{\partial p}(G,E,\emptyset) = \{ [] \} \tag{1}
$$

$$
\frac{\partial P}{\partial p}(G, E, \emptyset) = 0 \quad \text{provided that } P \neq \text{dir} * \tag{2}
$$

$$
\frac{\partial \mathrm{id}/\mathrm{expr}}{\partial p}(G,E,\Pi) = \text{if } \mathrm{eval}(E+[\mathrm{id} \to p],G,\mathrm{expr}) \text{ then } \{[p]\} \text{ else } \emptyset \tag{3}
$$

$$
\frac{\partial \operatorname{dir*}}{\partial p}(G, E, \Pi) = \{ [ ] \} \cup \frac{\partial (\operatorname{id}/\operatorname{true} \operatorname{dir} \operatorname{dir})}{\partial p}(G, E, \Pi) \quad \text{where id is a fresh variable (4)}
$$

$$
\frac{\partial \mathrm{id}/\mathrm{expr} \, \mathrm{dir}\, \mathrm{P}}{\partial p} (G, E, \Pi) = \det E' = E + [\mathrm{id} \to p] \quad \text{and} \quad \Pi' = \Pi - p \tag{5}
$$
\n
$$
\text{in } \mathrm{if } \mathrm{eval}(E', G, \mathrm{expr})
$$
\n
$$
\text{then } p \otimes \left( \bigcup_{p' \in \mathrm{neighbor}(\Pi', \mathrm{dir}, p)} \frac{\partial P}{\partial p'} (G, E', \Pi') \right)
$$

$$
\mathtt{else}~\emptyset
$$

$$
\frac{\partial \operatorname{dir} * \operatorname{dir}' P}{\partial p}(G, E, \Pi) = \bigcup_{\substack{p' \in \operatorname{neighbor}(\Pi, \operatorname{dir}', p) \\ \bigcup \operatorname{dir} \operatorname{dir}
$$

MGS @ UCNC'2012. J.-L. Giavitto, A. Spicher. http://mgs.spatial-computing.org

## **An HOAS evaluation schema**

type  $expr =$ | Const of value | App of expr \* expr

and value  $=$ | Int of int | Bool of bool | Fun of (value -> value)

```
let rec eval = function
| Const v -> v
| App (e1, e2) ->
       (match (eval e1, eval e2) with
       \int (Fun f, v) -> f v (* caml application *)
       | __ -> raise TypeError
       )
```
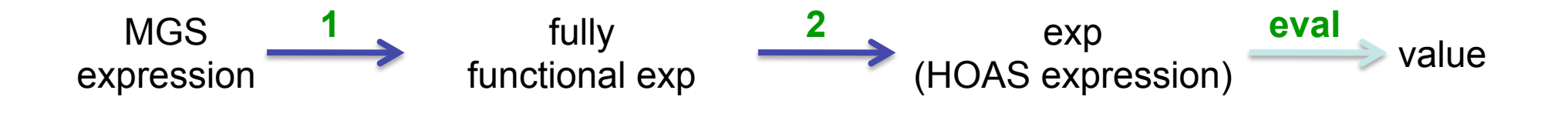

- 1. non-strictness elimination transforming conditionals and imperative features into functions
- 2. variable elimination transforming λ-abstractions into host language functions **S**, **K**, **I** and **Bc**, **Cc**, **Nc,c'** and *smart partial application* and multiple abstraction/application

### **Combinatorisation**

$$
\lambda x.U \to (\mathsf{K} \ U)
$$

$$
\lambda x.x \to \mathsf{I}
$$

$$
\lambda x.(M \ N) \to ((\mathsf{S} \ \lambda x.M) \ \lambda x.N)
$$

$$
\lambda x.c \to (\mathsf{K} \ c)
$$

$$
I = \lambda x.x
$$
  
\n
$$
K = \lambda x.\lambda y.x
$$
  
\n
$$
S = \lambda x.\lambda y.\lambda z.((x z) (y z))
$$
  
\n
$$
\lambda x.(U M) \rightarrow ((B U) \lambda x.M)
$$
  
\n
$$
\lambda x.(M U) \rightarrow ((C \lambda x.M) U)
$$
  
\n
$$
(e)
$$

$$
\lambda x.(c \ M) \to ((B \ c) \ \lambda x.M) \tag{d_v}
$$

$$
\lambda x.(M \ c) \to ((C \ \lambda x.M) \ c) \qquad \qquad (e_v)
$$

$$
\lambda x.(c_1 \ c_2) \rightarrow ((N \ c_1) \ c_2) \qquad (n_v)
$$

$$
B = \lambda a.\lambda g.\lambda x.(a (g x))
$$
  
\n
$$
C = \lambda f.\lambda b.\lambda x.((f x) b)
$$
  
\n
$$
N = \lambda a.\lambda b.\lambda x.(a b)
$$

### **Combinatorisation**

$$
\lambda x. \lambda y. (e_1 \ e_2) \to ((S^2 \ \lambda x. \lambda y. e_1) \ \lambda x. \lambda y. e_2) \tag{S^2}
$$

$$
\lambda x.(e_1 \ e_2 \ e_3) \rightarrow (((\mathsf{S}_2 \ \lambda x. e_1) \ \lambda x. e_2) \ \lambda x. e_3) \tag{s_2}
$$

$$
\lambda x. \lambda y. (e_1 \ e_2 \ e_3) \rightarrow (((S_2^2 \ \lambda x. \lambda y. e_1) \ \lambda x. \lambda y. e_2) \ \lambda x. \lambda y. e_3 \qquad (s_2^2)
$$

$$
\lambda x. \lambda y. c \to (\mathsf{K}^2 \ c) \tag{k}^2
$$

$$
\lambda x. \lambda y. x \to l^2 \tag{i^2}
$$

$$
S^{2} = \lambda f.\lambda g.\lambda x.\lambda y. ((f x y) (g x y))
$$
  
\n
$$
S_{2} = \lambda f.\lambda g.\lambda h.\lambda x. ((f x) (g x) (h x))
$$
  
\n
$$
S_{2}^{2} = \lambda f.\lambda g.\lambda h.\lambda x.\lambda y. ((f x y) (g x y) (h x y))
$$
  
\n
$$
K^{2} = \lambda x.\lambda y.\lambda z.x
$$
  
\n
$$
I^{2} = K
$$

- includes higher-order functions, imperative features and non-strict features
- no difference between user and library functions (**seamless** mixing *including* high-order)
- very small
- host language can be any mainstream languages (done in Java)
- transformations proved correct (in Coq)
- $\bullet$  effective...

### **Performances**

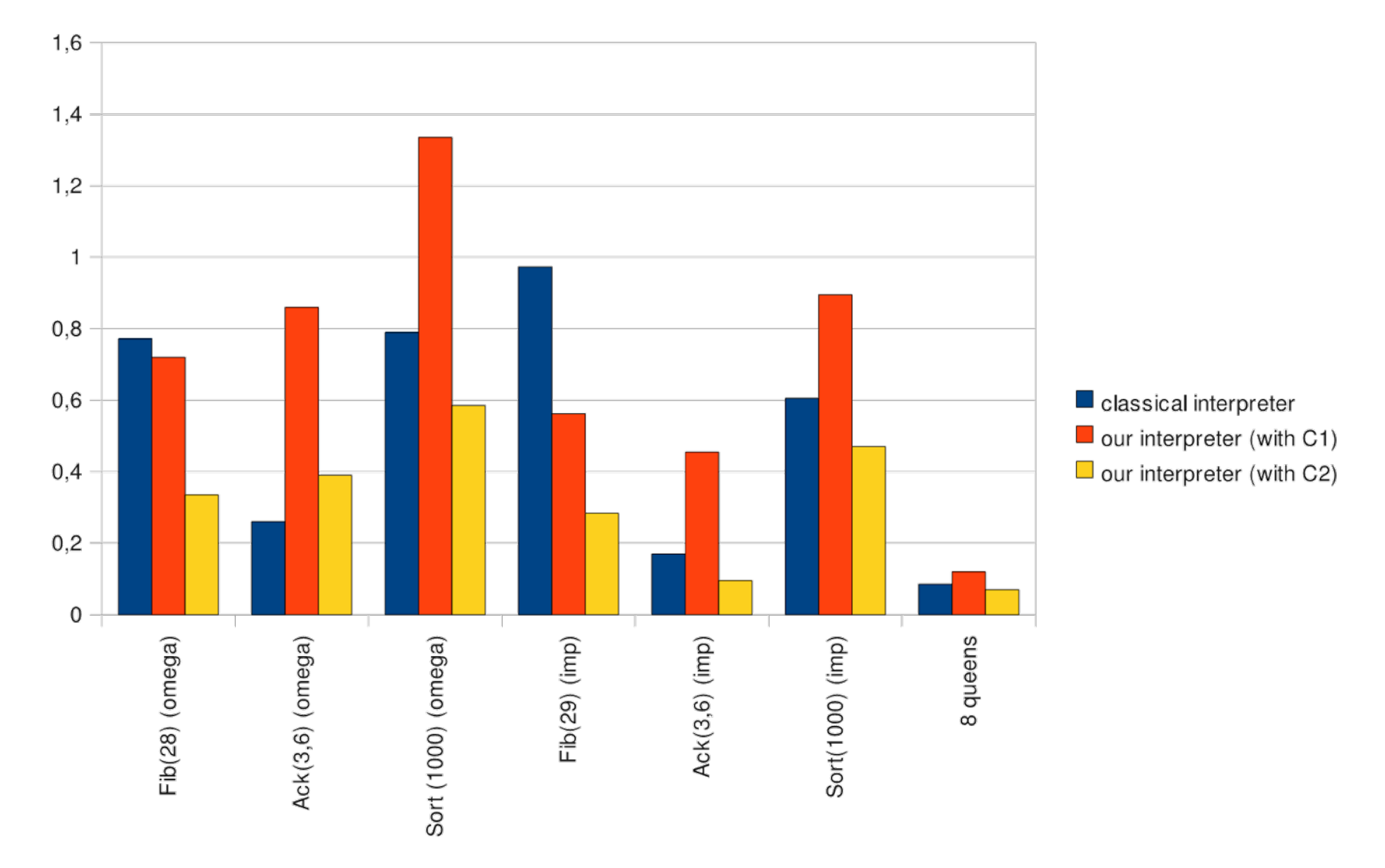

### **Performances**

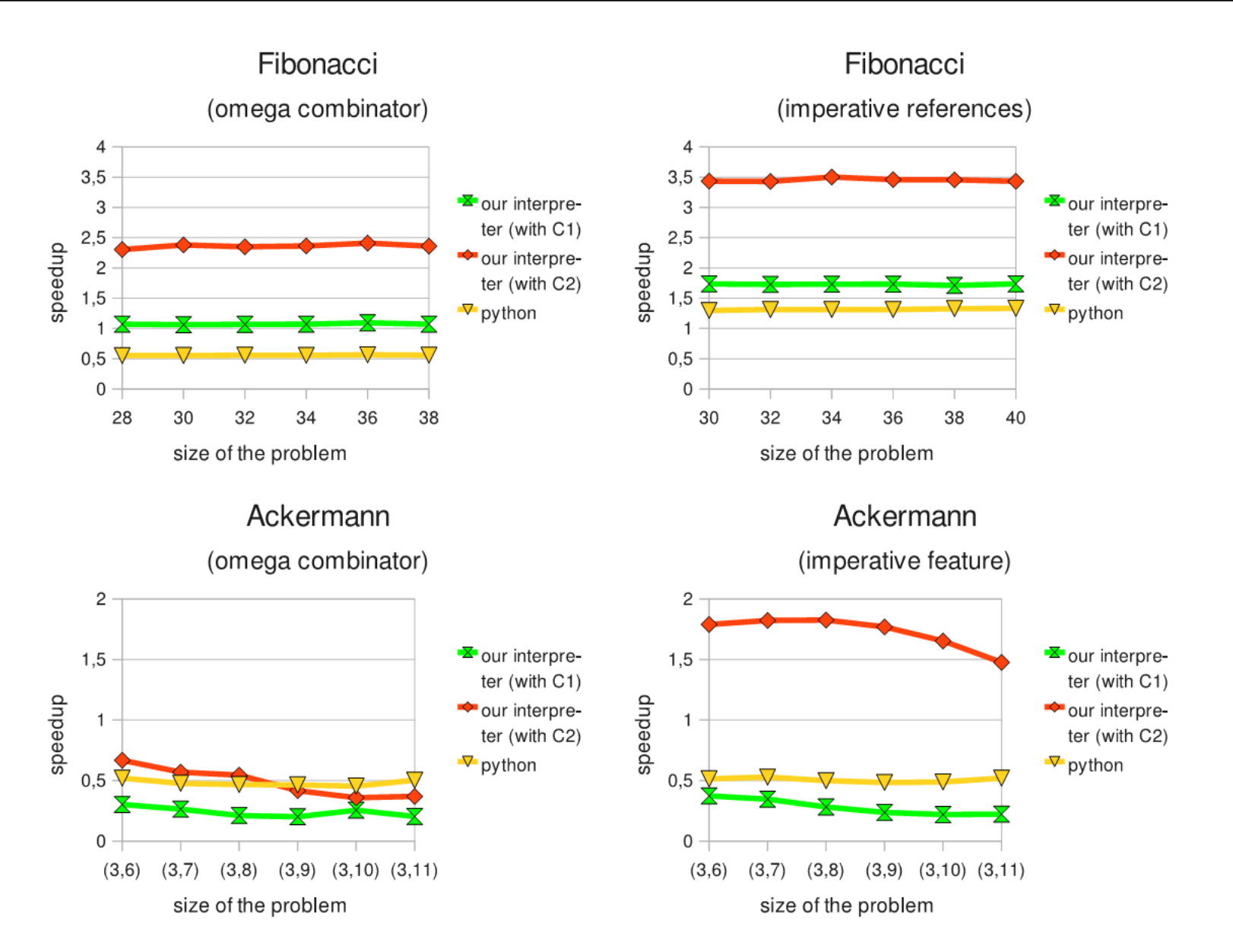

### **Performances**

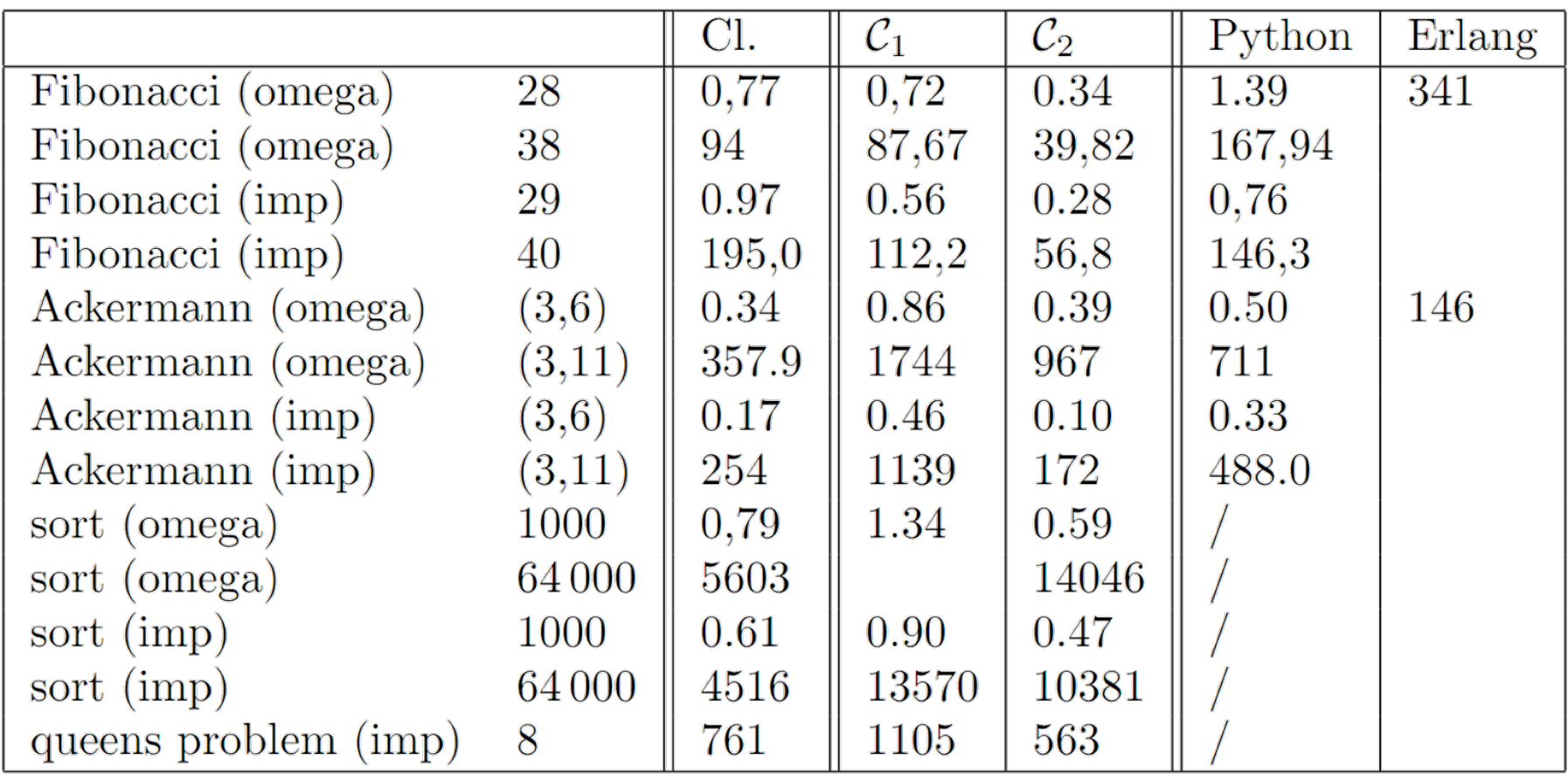

# **An incremental development**

### Interpreter Development

- In 2000: first version written in 1 year
	- $-$  3 topological collection types
	- 9k lines of Ocaml, C and C++ code
- Now: third version written on a 3 years period
	- >12 topological collec3on types (and 12 scalar types) ⇒ **>24 data types**
	- 50k lines of Ocaml, and many libraries (> 100k lines)
	- Scattered over >100 files
	- 225 overloaded MGS functions

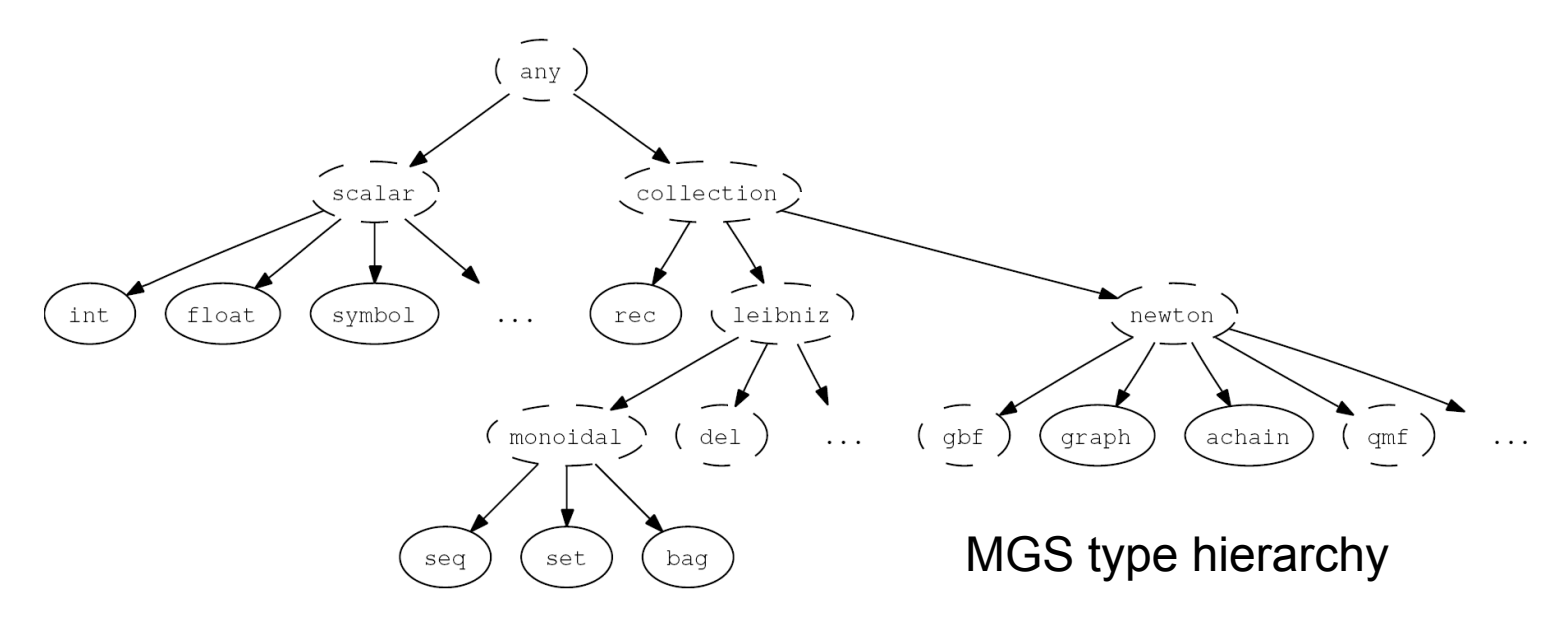

### Incremental Development?

Our goals

- 1. Allowing new target data structures to be added without modifying the already written implementation files of the interpreter,
- 2. Adding easily new target data structures and functions
- 3. Lifting Ocaml functions in MGS
- 4. Embedding MGS functions in Ocaml
- 5. Automating the definition of highly overloaded MGS functions
- 6. *Don't modify* the implementation language (Ocaml)
- 7. Do thing as much as possible statically

Our solution

1+2 ⇒ *AOP-like* approach

 $3+4 \Rightarrow$  Higher Order Abstract Syntax

- $5 \Rightarrow$  *Automagically* produce the dispatch code
- $6 \Rightarrow A$  simple external tool and simple syntactic conventions

 $7 \Rightarrow$  at compile-time

### The Expression Problem or

### *How to Implement the Value Data-Type*

• Goes back to [Wadler 98]

To: **java-genericity@...**

The Expression Problem Philip Wadler, 12 November 1998

The Expression Problem is a new name for an old problem. The goal is to define a datatype by cases, where one can add new cases to the datatype and new functions over the datatype, without recompiling existing code, and while retaining static type safety (e.g., no casts). […]

### The Expression Problem or

### *How to Implement the Value Data-Type*

- **Goes back to [Wadler 98]**
- A sum type
	- Painful incremental addition of new MGS collection types
	- Easy addition of new operators
	- Compatible with HOAS

### • AraAdhyotaspest oriented » approach

- Easyinlamegunegealnadephetod anthrep.phoracshicollection types
- Painful<sup>/</sup>ទិយ<del>uliស</del>ៅ ហាម សាន្ត្រាមក្នុង
	- No sophisticated type/module/language strategy
	- • Efficient
		- Minimal overhead at compile-time (files scanned instantaneously)
		- No run-time (except dispatch)

### (1) Gathering all the cases of the sum type

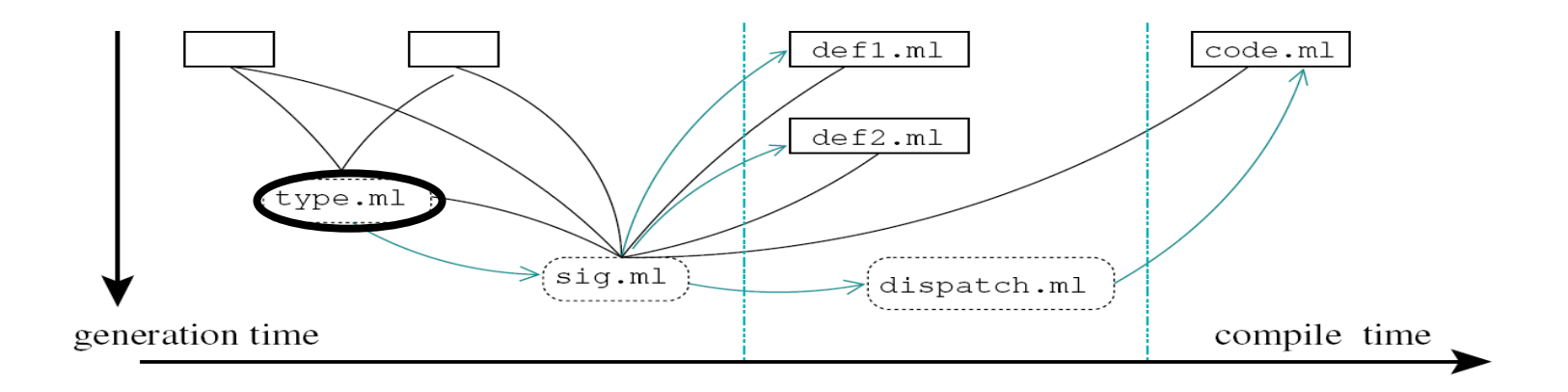

Access *all* **.ml** and **.mli** file to produce the **value** type

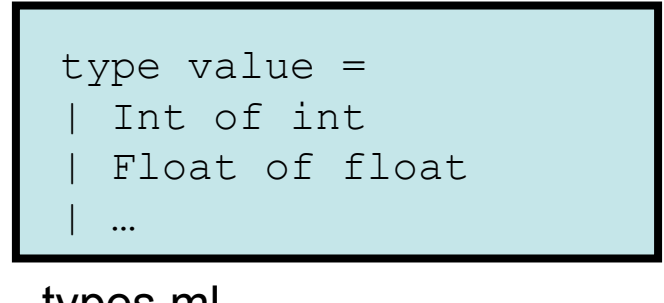

### (2) Gathering all the cases of the overloaded functions

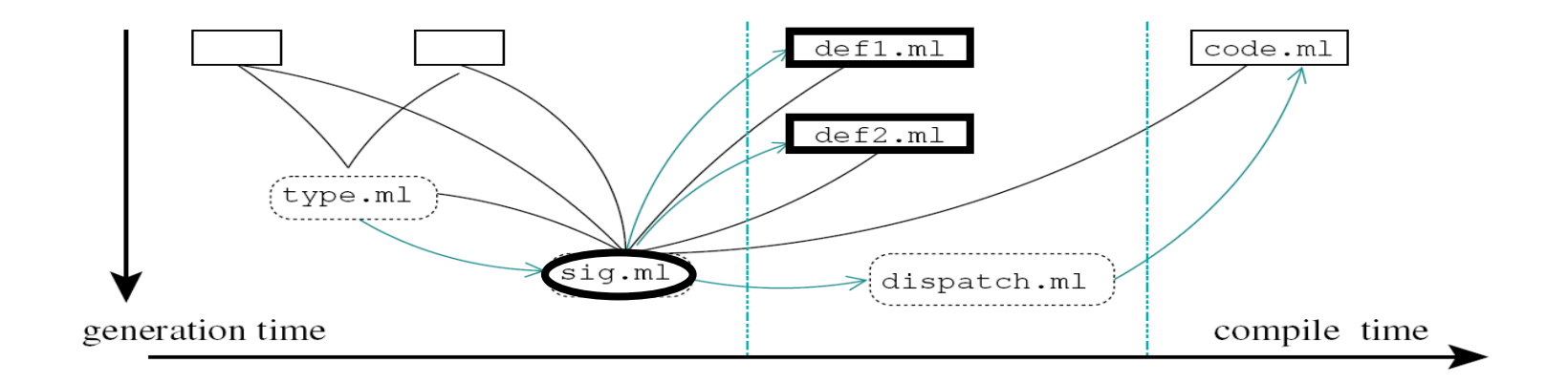

Access *all* .ml files and produce the signature file and set the forward mechanism

Note the use of the

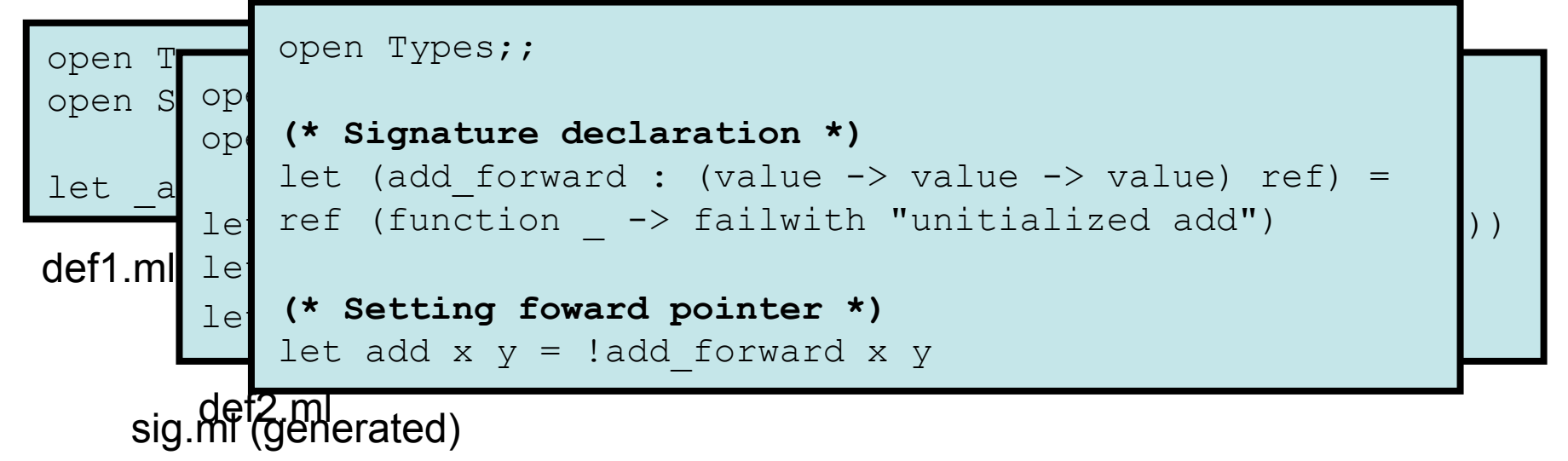

### (3) Generate the Overloaded Functions

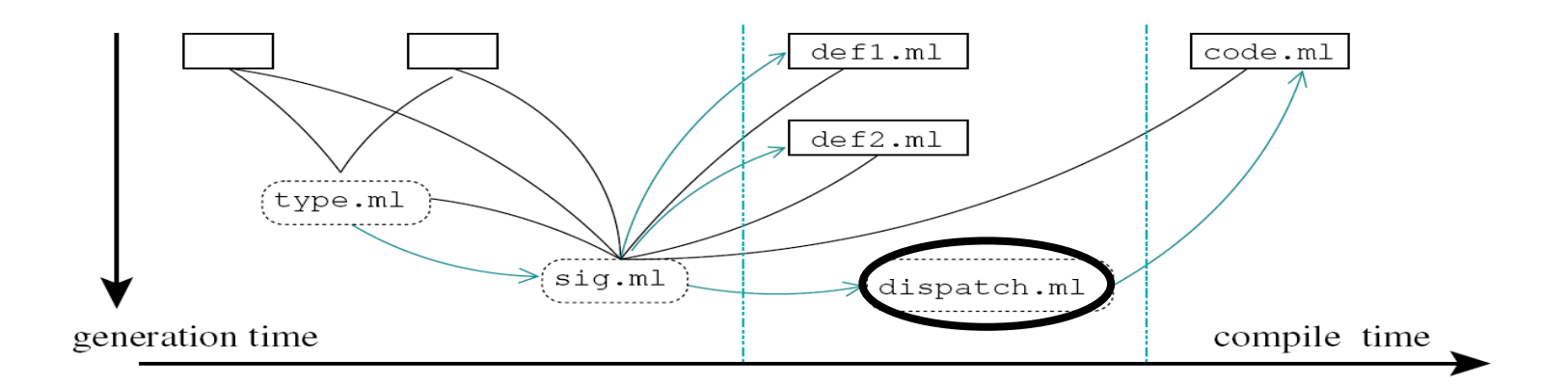

Computing the correct cases order and setting the correct link

```
open Types, Sig, Def1, Def2 
let add x y = match x, y with
 (int x0), (Int x1) \rightarrow add int int x0 x1
  (Float x0), (Float x1) \rightarrow add float float x0 x1
  (int x0), (Float x1) -> _{add\_int\_float x0 x1}(Float x0), (Int x1) \rightarrow add float int x0 x1
… 
(* Setting the correct links *) 
Sig.add forward := add
```
dispatch.ml (generated)

### (4) Using the Dispatched Functions

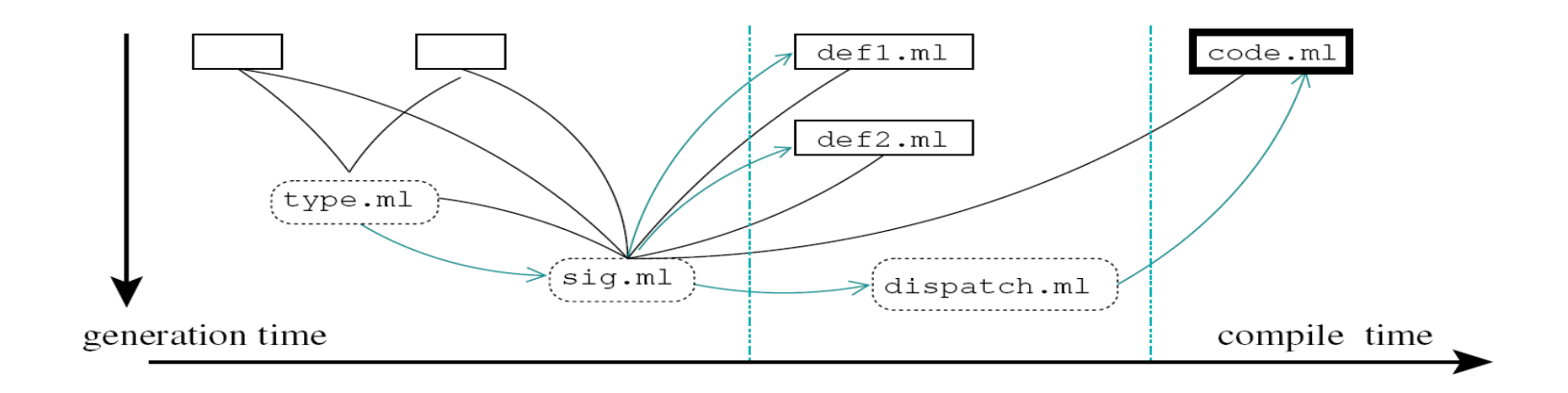

Voila!

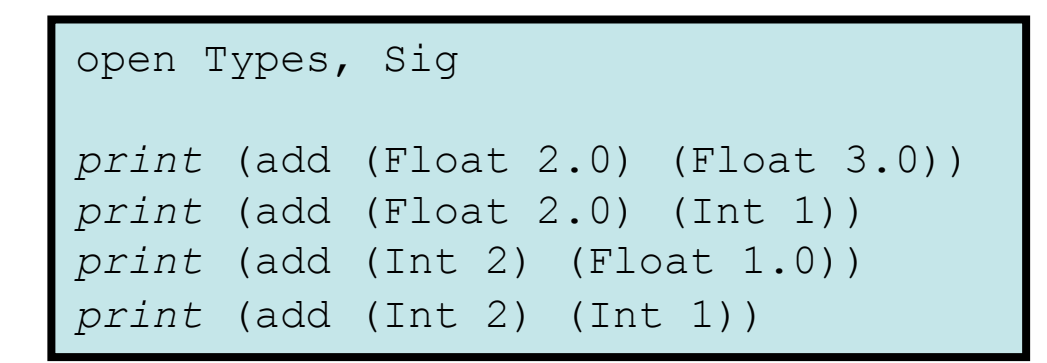

using.ml

### **Towards a new evaluation/development architecture**

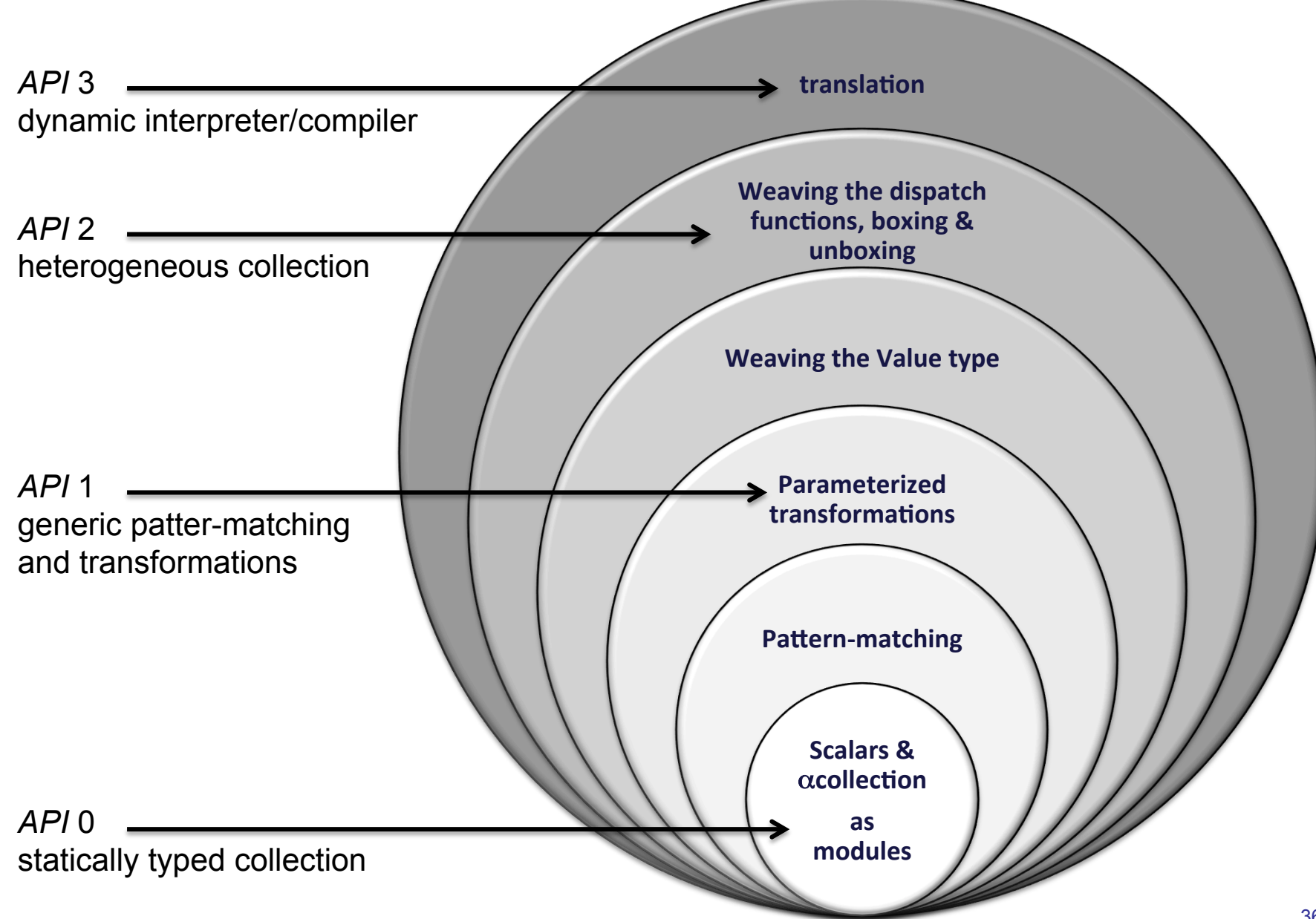

### **Perspectives**

#### **Success**

- Polytypisme is good
- Patterns/rules are expressive and usually concise
- Clean semantics
- Find the "good" topology for the problem at hand

#### **To do**

- Integration into a standard programming language (aspect,  $\dot{a}$  la TOM,...)
- A logic for topological rewriting
- Efficiency: compilation *well...*
- **Space-time !** 
	- $-$  Amorphous/autonomic/spatial computing applications (including synthetic biology)
	- Musicology

### Autonomic systems: systemic software engineering?

- Systems with self-\* properties (self-healing, self-optimizing, ...)
- Analogy with dynamical complex systems
	- Running programme:*dynamical* system
	- Nominal behavior: *equilibrium* state
	- Self-\* properties: going *from* a *perturbation to* the *equilibrium*

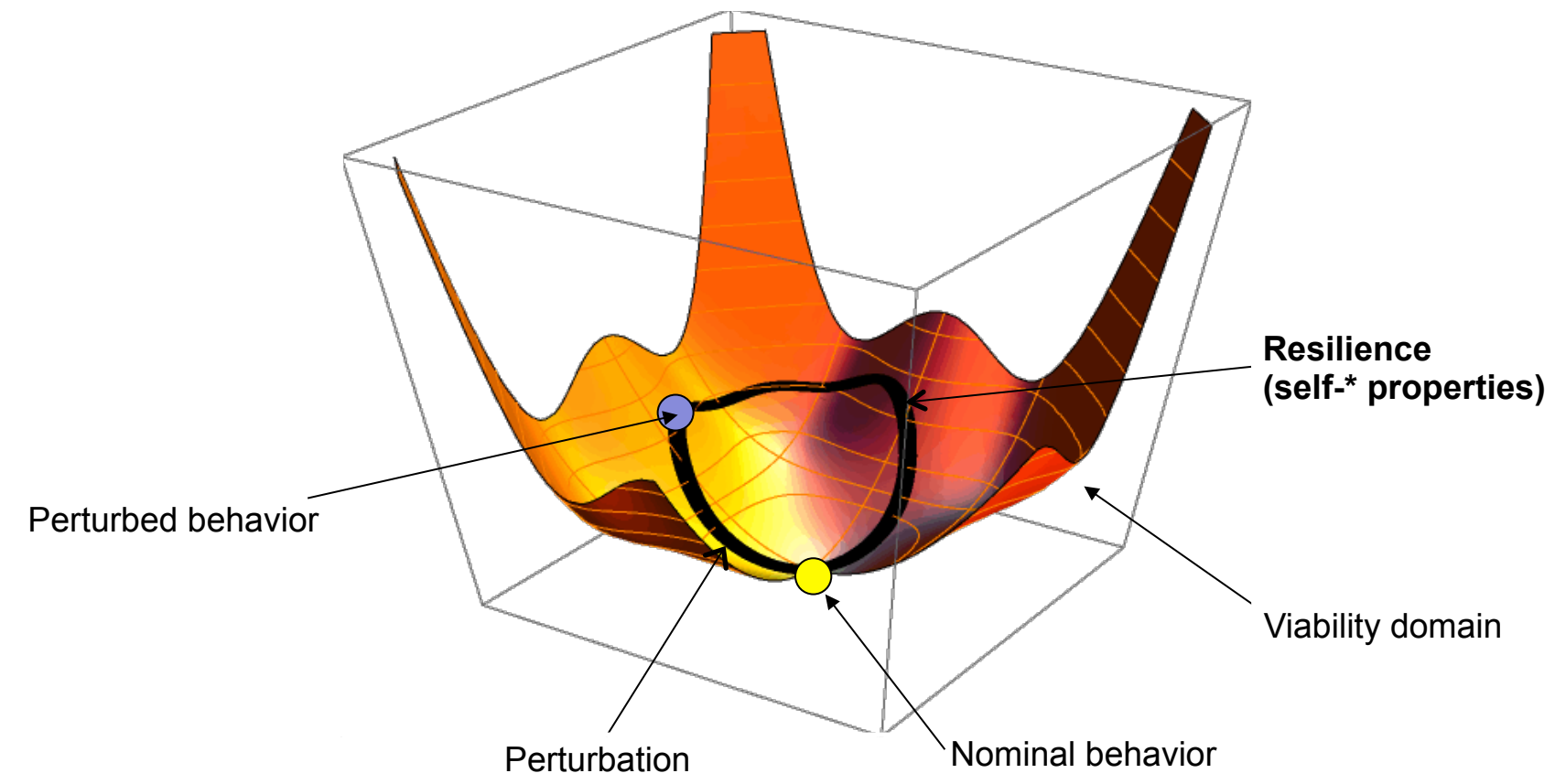

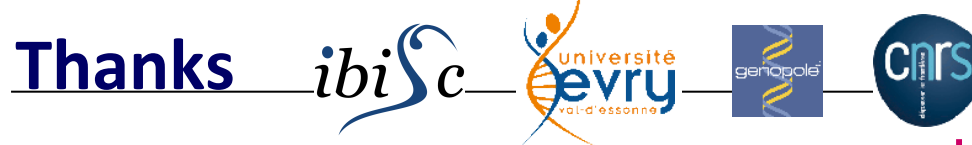

- • **Julien Cohen**
- • **Antoine Spicher**
- • **Olivier Michel**
- • **PhD and other students**

Julien, Antoine, P. Barbier de Reuille,

- E. Delsinne, V. Larue, F. Letierce, B. Calvez,
- F. Thonerieux, D. Boussié *and the others...*

#### • Collaborations

- P. Fradet (INRIA Grenoble, programmation)
- A. Lesne (IHES, stochastic simulation)
- P. Prusinkiewicz (Calgary, declarative modeling)
- P. Barbier de Reuille (meristeme model)
- D. Pumain (Paris 1, géography)
- René Doursat (ISC, morphogenetic engineering)
- Moreno Andreatta (IRCAM, formalisation spatiale de la musique)
- H. Berry (LRI, stochastic simulation)
- C. Godin (CIRAD, biological modeling)
- J.-P. Banâtre (IRISA, programming)
- F. Gruau (U. PXI, language and hardware)
- G. Malcolm (Liverpool, rewriting)
- F. Delaplace (IBISC, synthetic biology)
- P. Liehnard (Poitier, CAD, Gmap and quasi-manifold)

### http://mgs.spatial-computing.org

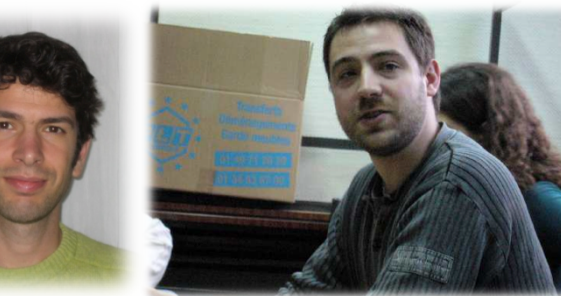

Julien Antoine

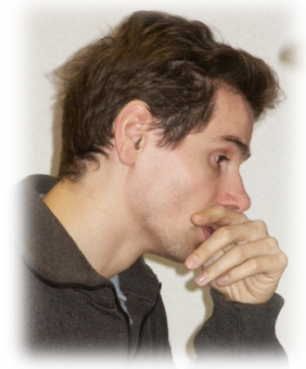

Olivier 

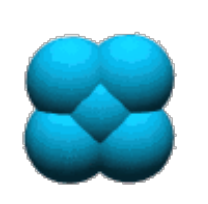

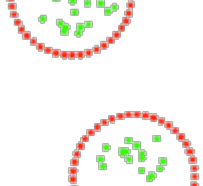

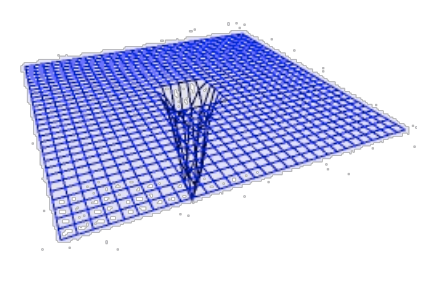

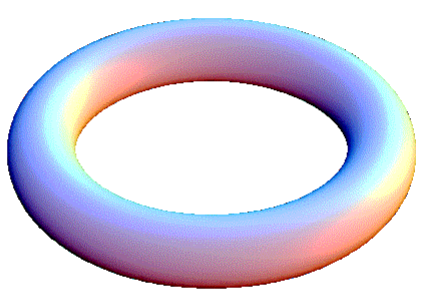

## to be continued...

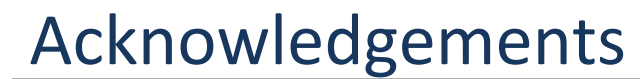

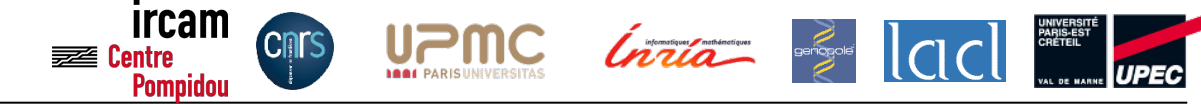

MGS: Antoine Spicher, Olivier Michel, Julien Cohen

S&S Bio: Hanna Klaudel, Franck Delaplace, Hugues Berry, Przemek Prusinkiewicz, Annick Lesne...

Spatial Computing: Jacob Beal, Fréderic Gruau, René Doursat… 

Examples: Pierre Barbier de Reuille, Christophe Godin, Samuel Bottani, the Paris iGEM'07 team...

Some figures are borowed from Olivier Michel, Antoine Spicher,<br>Pierre Barbier de Reuille, Franck Delaplace, Hugues Berry (INRIA), the iGEM Paris 2007 and many others.

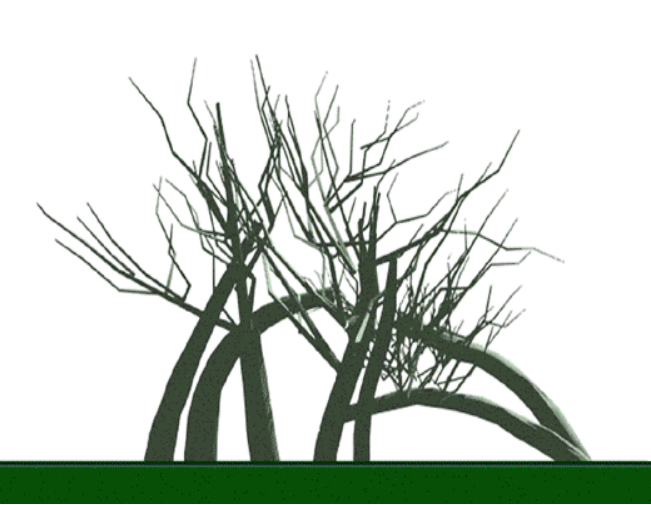

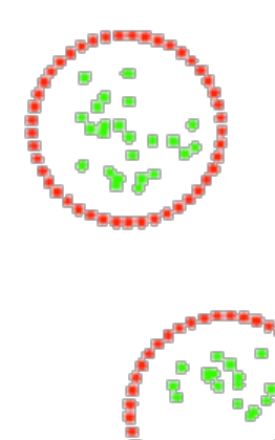

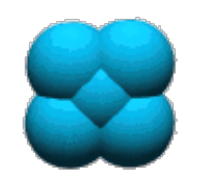